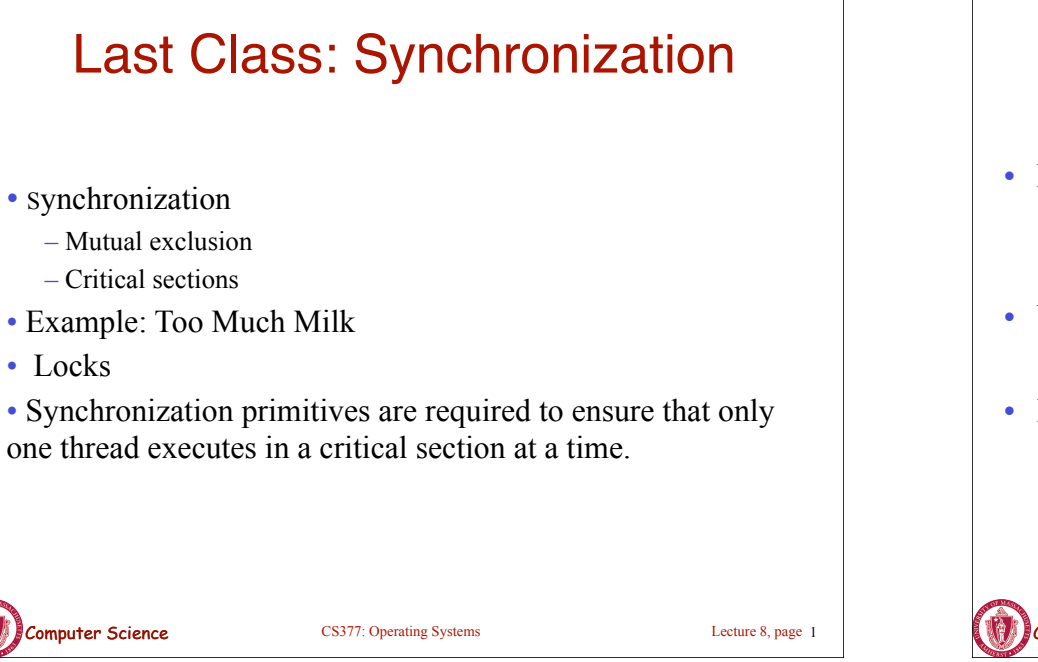

## Today: Semaphores

- Review: hardware support for synchronization
- What are semaphores?
	- Semaphores are basically generalized locks.
	- Like locks, semaphores are a special type of variable that supports two atomic operations and offers elegant solutions to synchronization problems.
	- They were invented by Dijkstra in 1965.

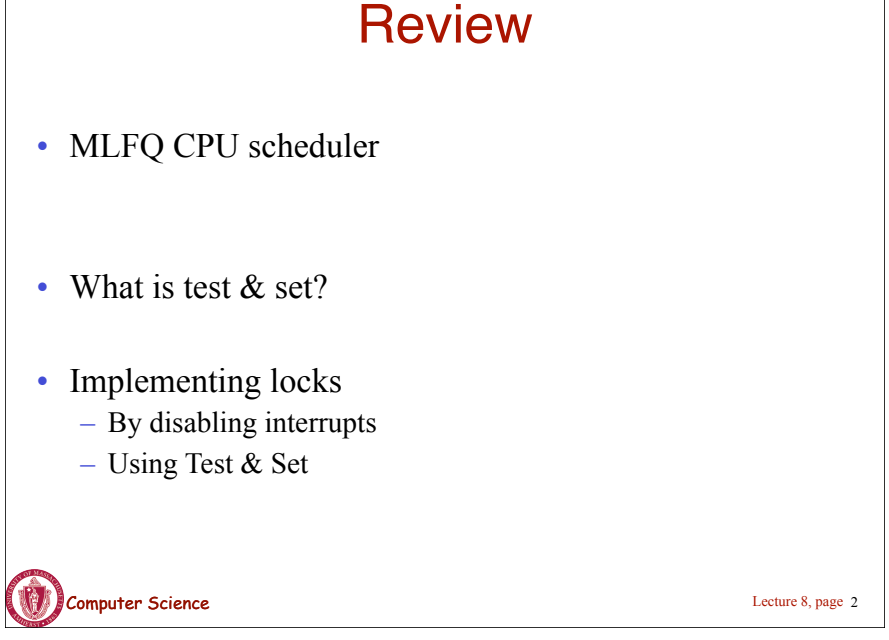

#### **Semaphores**

- **Semaphore:** an integer variable that can be updated only using two special atomic instructions.
- **Binary (or Mutex) Semaphore:** (same as a lock)
	- Guarantees mutually exclusive access to a resource (only one process is in the critical section at a time).
	- Can vary from 0 to 1
	- It is initialized to free (value  $= 1$ )
- **Counting Semaphore:**
	- Useful when multiple units of a resource are available
	- The initial count to which the semaphore is initialized is usually the number of resources.
	- A process can acquire access so long as at least one unit of the resource is available

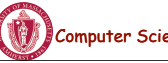

**Computer Science** CS377: Operating Systems

Lecture 8, page 4

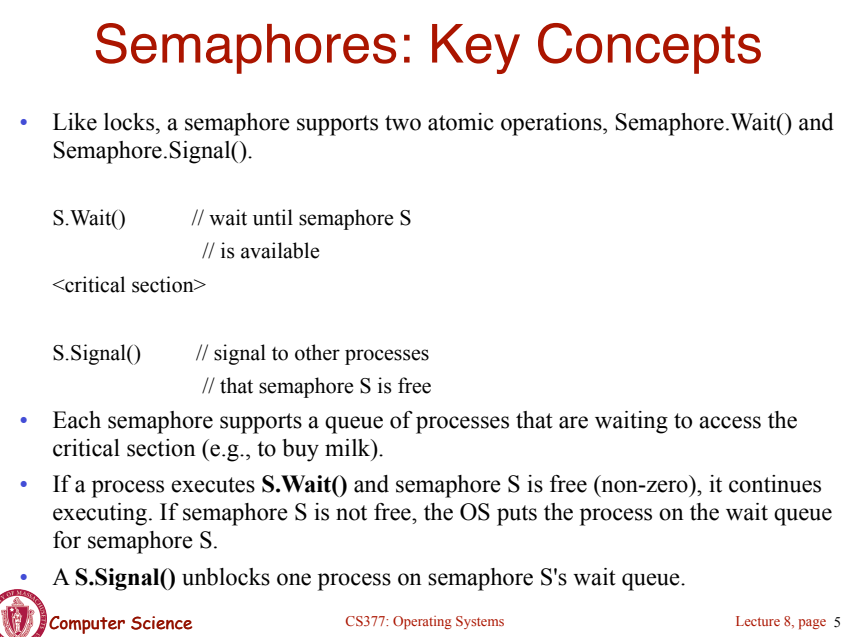

## Binary Semaphores: Example

**Computer Science** CS377: Operating Systems • Too Much Milk using locks: Thread A Thread B Lock.Acquire(); Lock.Acquire(); if  $(noMilk)$  { if  $(noMilk)$ } buy milk; buy milk; } } Lock.Release(); Lock.Release(); • Too Much Milk using semaphores: Thread A Thread B Semaphore.Wait(); Semaphore.Wait(); if (noMilk){ if (noMilk){ buy milk; buy milk; } } Semaphore.Signal(); Semaphore.Signal(); Lecture 8, page 6

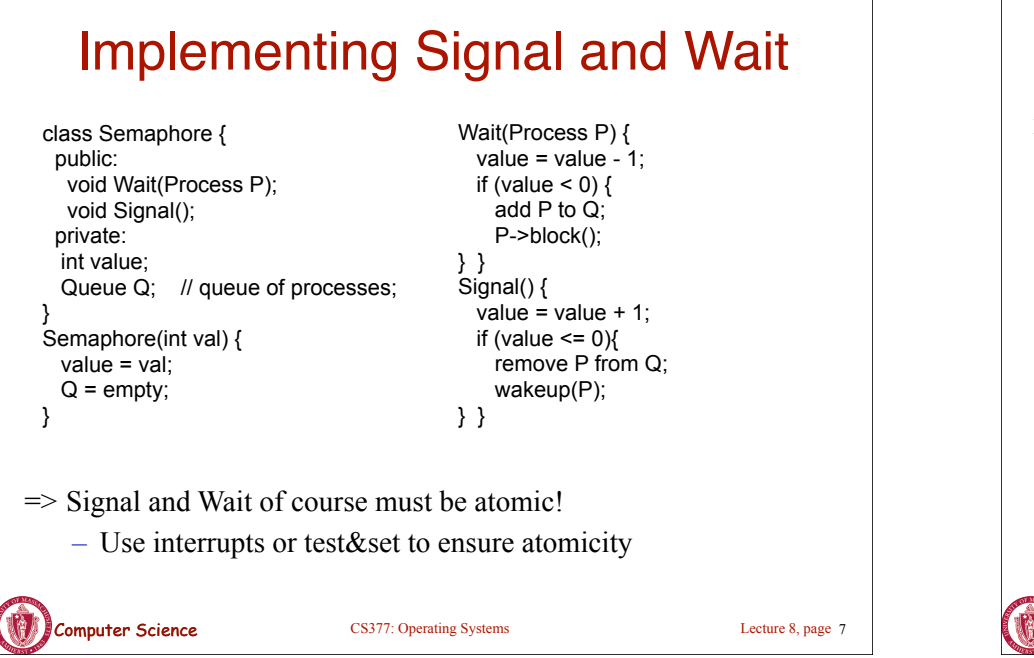

# Signal and Wait: Example

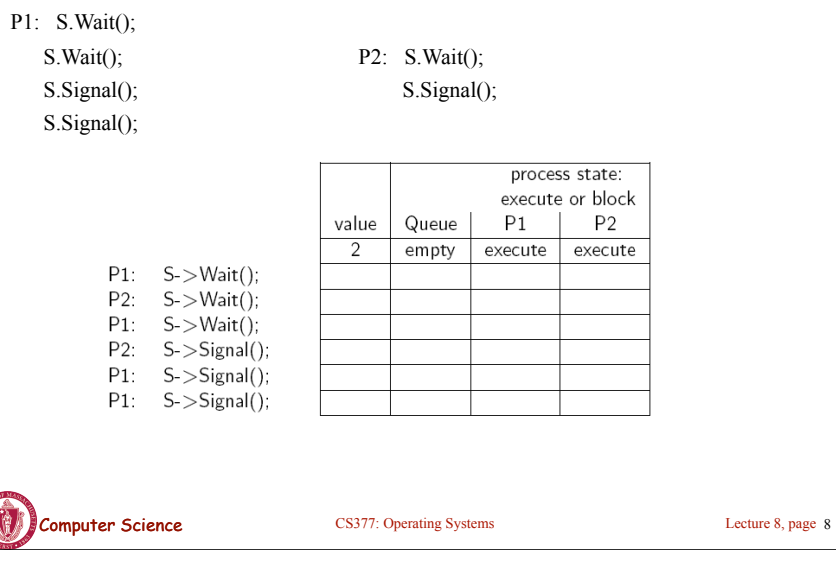

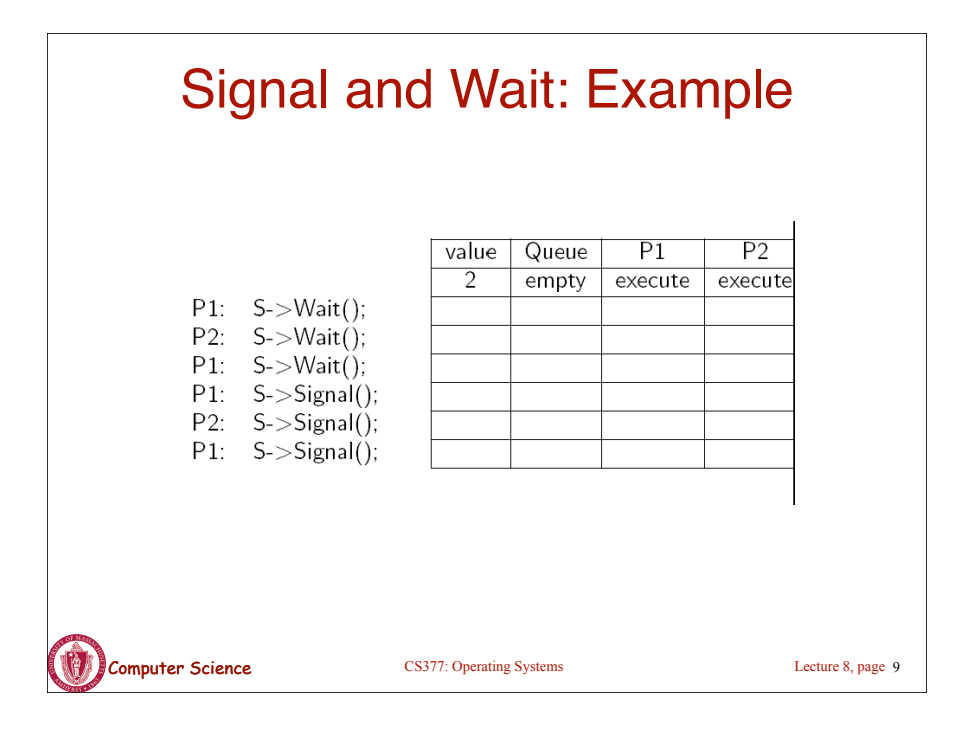

### Using Semaphores

- **Mutual Exclusion:** used to guard critical sections
	- the semaphore has an initial value of 1
	- S->Wait() is called before the critical section, and S->Signal() is called after the critical section.
- **Scheduling Constraints:** used to express general scheduling constraints where threads must wait for some circumstance.
	- The initial value of the semaphore is usually 0 in this case.
	- **Example:** You can implement thread *join* (or the Unix system call waitpid(PID)) with semaphores:

Semaphore S;

Thread.Join Thread.Finish S.Wait(); S.Signal();

S.value =  $0$ ; // semaphore initialization

**Computer Science** CS377: Operating Systems

Lecture 8, page 10

# Multiple Consumers and Producers

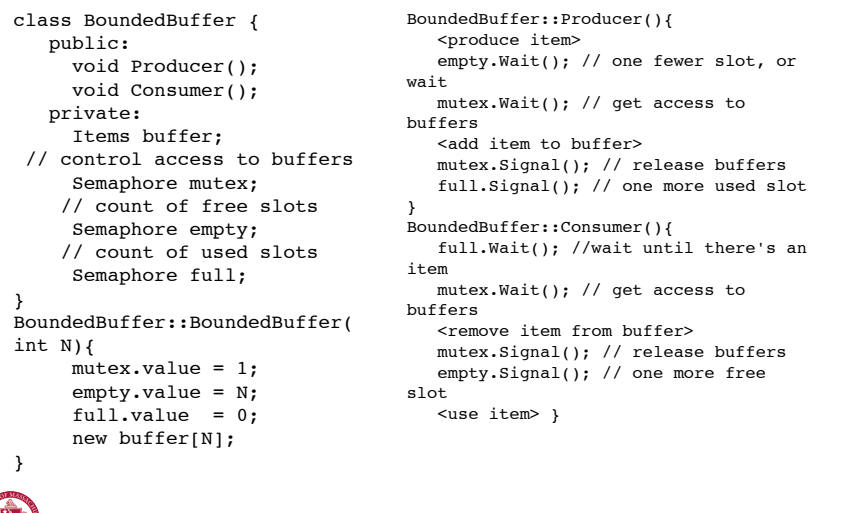

Computer Science CS377: Operating Systems Lecture 8, page 11

#### Multiple Consumers and Producers Problem

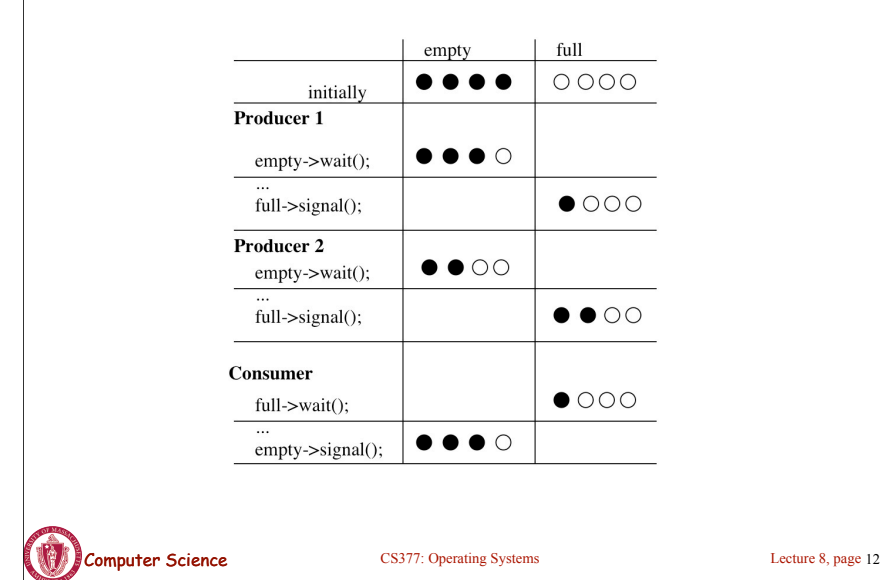

# **Summary**

- Locks can be implemented by disabling interrupts or busy waiting
- Semaphores are a generalization of locks
- Semaphores can be used for three purposes:
	- To ensure mutually exclusive execution of a critical section (as locks do).
	- To control access to a shared pool of resources (using a counting semaphore).
	- To cause one thread to wait for a specific action to be signaled from another thread.

Computer Science CS377: Operating Systems Lecture 8, page 13

## Next: Monitors and Condition Variables

- What is wrong with semaphores?
- Monitors
	- What are they?
	- How do we implement monitors?
	- Two types of monitors: Mesa and Hoare
- Compare semaphore and monitors

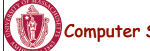

**13 Computer Science** CS377: Operating Systems

Lecture 8, page 14

# What's wrong with Semaphores?

- Semaphores are a huge step up from the equivalent load/store implementation, but have the following drawbacks.
	- They are essentially shared global variables.
	- There is no linguistic connection between the semaphore and the data to which the semaphore controls access.
	- Access to semaphores can come from anywhere in a program.
	- They serve two purposes, mutual exclusion and scheduling constraints.
	- There is no control or guarantee of proper usage.
- **Solution:** use a higher level primitive called *monitors*

## What is a Monitor?

- A monitor is similar to a class that ties the data, operations, and in particular, the synchronization operations all together,
- Unlike classes,
	- monitors guarantee mutual exclusion, i.e., only one thread may execute a given monitor method at a time.
	- monitors require all data to be private.

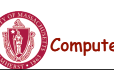

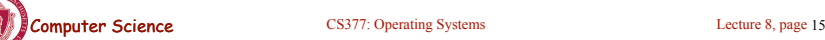

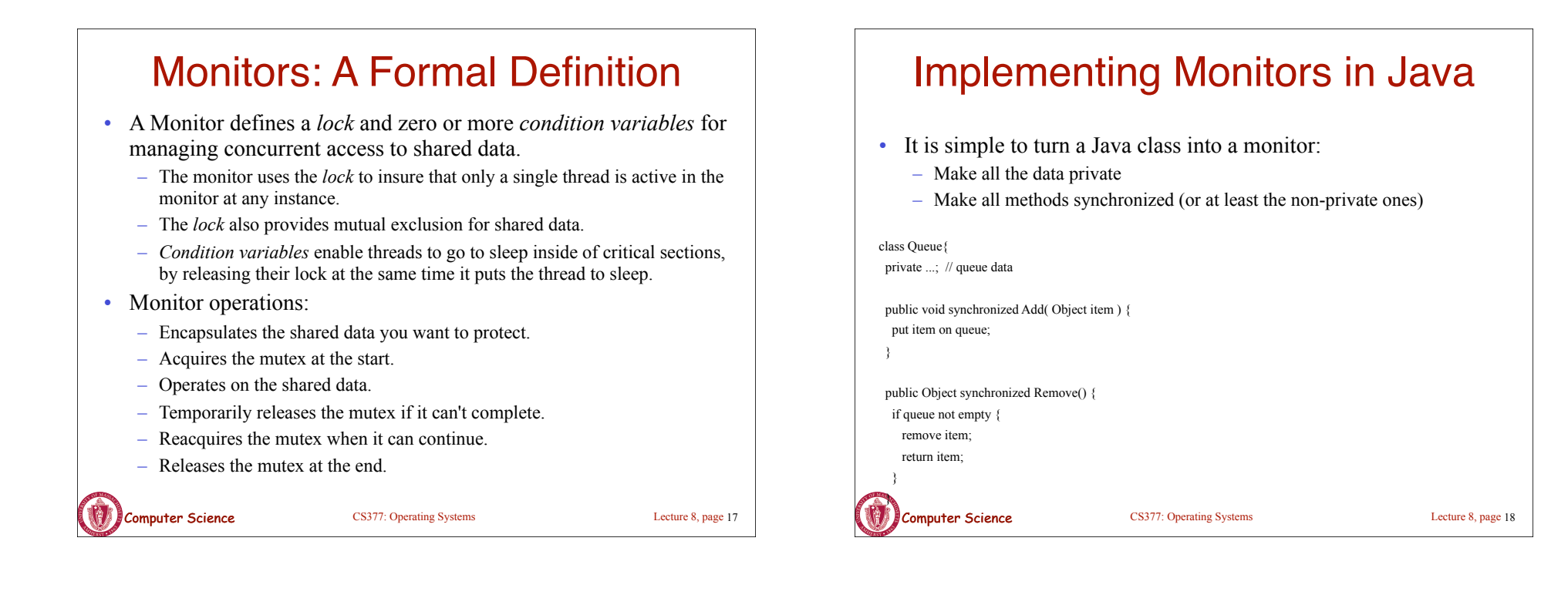

# Condition Variables

- How can we change *remove*() to wait until something is on the queue?
	- Logically, we want to go to sleep inside of the critical section
	- But if we hold on to the lock and sleep, then other threads cannot access the shared queue, add an item to it, and wake up the sleeping thread
	- $\Rightarrow$  The thread could sleep forever
- **Solution:** use condition variables
	- Condition variables enable a thread to sleep inside a critical section
	- Any lock held by the thread is atomically released when the thread is put to sleep

# Operations on Condition Variables

- **Condition variable:** is a queue of threads waiting for something inside a critical section.
- Condition variables support three operations:
	- *1. Wait(Lock lock):* atomic (release lock, go to sleep), when the process wakes up it re-acquires lock.
	- *2. Signal():* wake up waiting thread, if one exists. Otherwise, it does nothing.
	- *3. Broadcast():* wake up all waiting threads
- **Rule:** thread must hold the lock when doing condition variable operations.

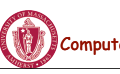

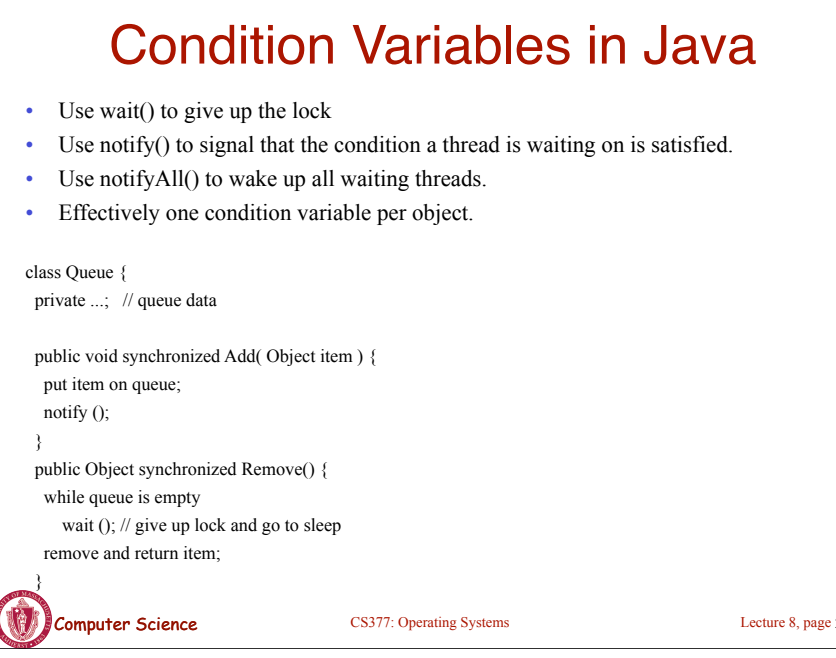

#### Mesa versus Hoare Monitors

What should happen when signal() is called?

- No waiting threads  $\Rightarrow$  the signaler continues and the signal is effectively lost (unlike what happens with semaphores).
- If there is a waiting thread, one of the threads starts executing, others must wait
- **Mesa-style:** (Nachos, Java, and most real operating systems)
	- The thread that signals keeps the lock (and thus the processor).
	- The waiting thread waits for the lock.
- **Hoare-style:** (most textbooks)
	- The thread that signals gives up the lock and the waiting thread gets the lock.
	- When the thread that was waiting and is now executing exits or waits again, it releases the lock back to the signaling thread.

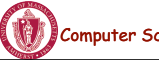

21 **Computer Science** CS377: Operating Systems

Lecture 8, page 22

# Mesa versus Hoare Monitors (cont.)

The synchronized queuing example above works for either style of monitor, but we can simplify it for Hoare-style semantics:

- Mesa-style: the waiting thread may need to wait again after it is awakened, because some other thread could grab the lock and remove the item before it gets to run.
- Hoare-style: we can change the 'while' in Remove to an 'if' because the waiting thread runs immediately after an item is added to the queue.

#### class Queue {

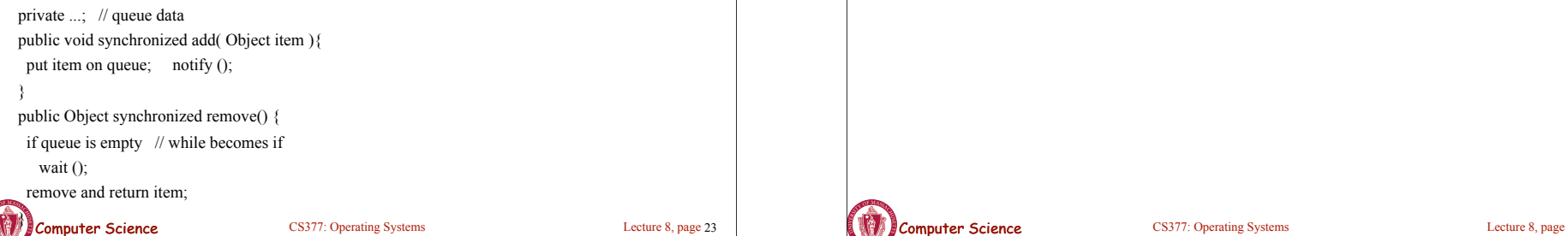

# Monitors in C++

- Monitors in C++ are more complicated.
- No synchronization keyword

 $\Rightarrow$  The class must explicitly provide the lock, acquire and release it correctly.

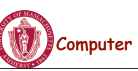

Lecture 8, page 24

#### **Computer Science** CS377: Operating Systems CS377: Operating Systems Lecture 8, page 25 Monitors in C++: Example class Queue { public:  $Add()$ ; Remove(); private Lock lock;  $\frac{1}{2}$  queue data(); } Queue::Add() { lock->Acquire(); // lock before using data put item on queue; // ok to access shared data conditionVar->Signal(); lock->Release(); // unlock after access } Queue::Remove() { lock->Acquire(); // lock before using data while queue is empty conditionVar->Wait(lock); // release lock & sleep remove item from queue; lock->Release(); // unlock after access return item; }

#### Bounded Buffer using Hoare-style condition variables

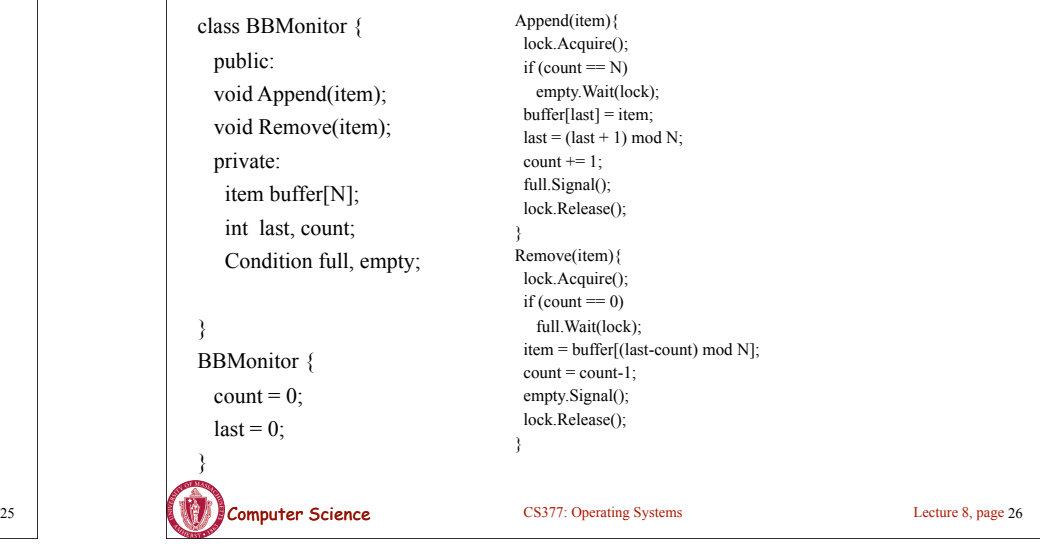

# Semaphores versus Monitors

• Can we build monitors out of semaphores? After all, semaphores provide atomic operations and queuing. Does the following work?

condition.Wait() { semaphore.wait(); }

condition.Signal() { semaphore.signal(); }

- But condition variables only work inside a lock. If we use semaphores inside a lock, we have may get *deadlock*. Why?
- How about this?

```
condition.Wait(Lock *lock) {
```

```
 lock.Release();
```

```
semaphore.wait();
```

```
 lock.Acquire();
```

```
 }
```
condition.Signal() {

semaphore.signal(); }

**Computer Science** CS377: Operating Systems Lecture 8, page 27

# Semaphores versus Condition Variables

- Condition variables do not have any history, but semaphores do.
	- On a condition variable signal, if no one is waiting, the signal is a no-op.

=> If a thread then does a condition.Wait, it *waits*.

– On a semaphore signal, if no one is waiting, the value of the semaphore is incremented.

 $\Rightarrow$  If a thread then does a semaphore. Wait, then value is decremented and the thread *continues*.

- Semaphore Wait and Signal are commutative, the result is the same regardless of the order of execution
- Condition variables are not, and as a result they must be in a critical section to access state variables and do their job.
- It is possible to implement monitors with semaphores

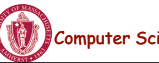

## Implementing Monitors with Semaphores

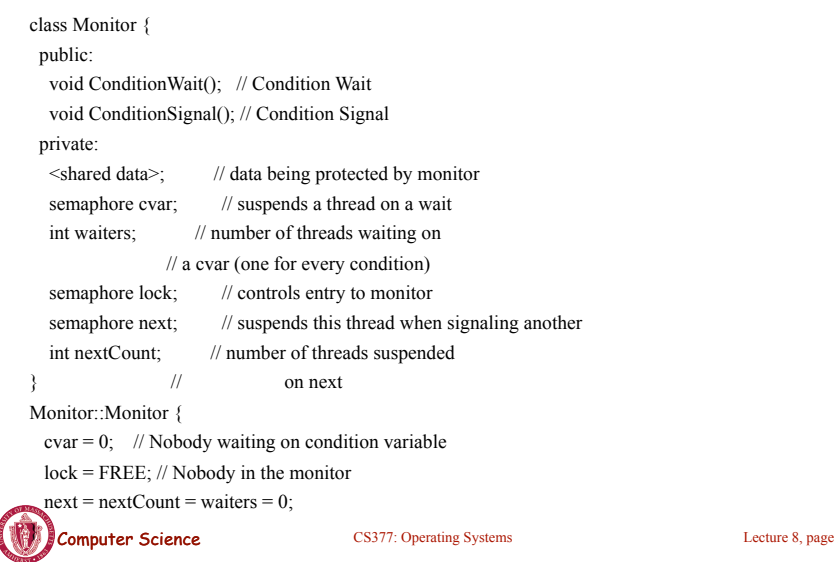

#### Implementing Monitors with Semaphores

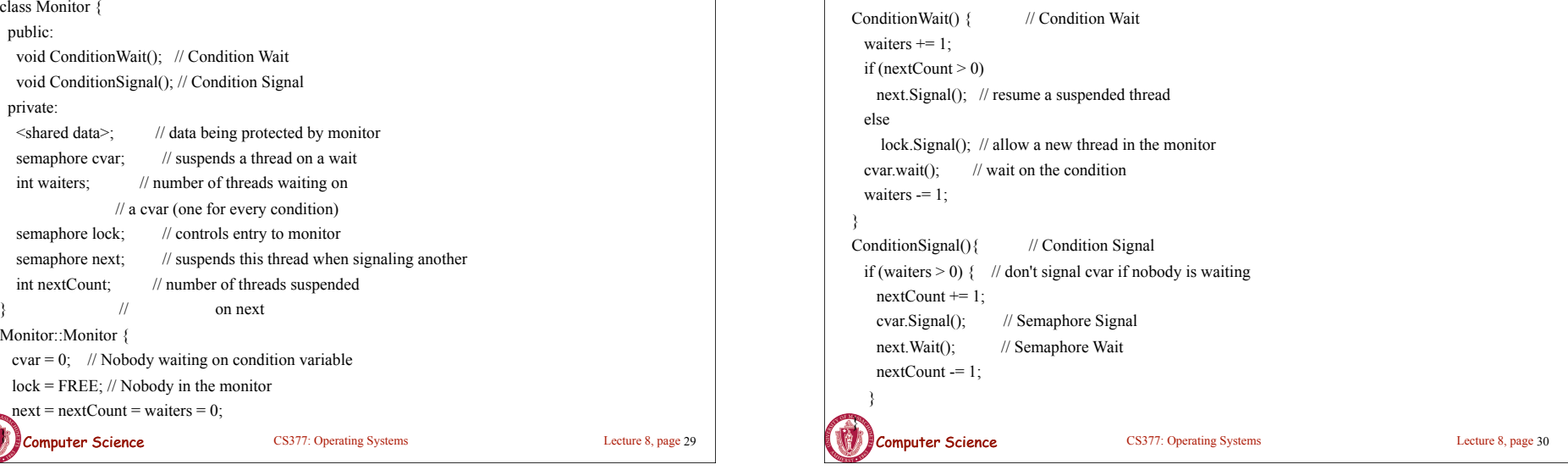

# Using the Monitor Class

// Wrapper code for all methods on the shared data Monitor::someMethod () { lock. Wait(); // lock the monitor OR use synchronized <ops on data and calls to ConditionWait() and ConditionSignal()> if (nextCount  $> 0$ ) next.Signal(); // resume a suspended thread else lock.Signal(); // allow a new thread into the monitor } • Is this Hoare semantics or Mesa semantics? What would you change to provide the other semantics?

## **Summary**

- Monitor wraps operations with a mutex
- Condition variables release mutex temporarily
- Java has monitors built into the language
- C++ does not provide a monitor construct, but monitors can be implemented by following the monitor rules for acquiring and releasing locks
- It is possible to implement monitors with semaphores

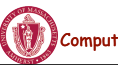